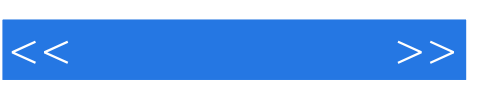

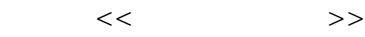

- 13 ISBN 9787309038927
- 10 ISBN 7309038924

出版时间:2004-4

页数:444

PDF

更多资源请访问:http://www.tushu007.com

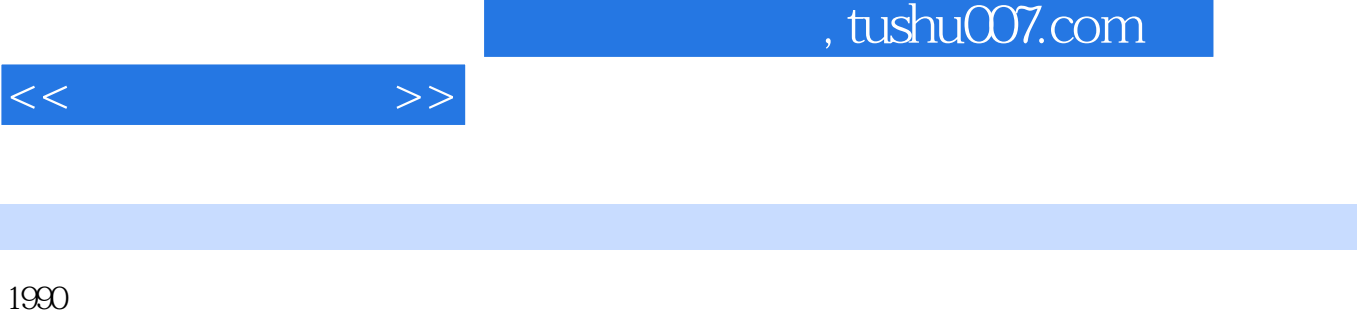

作为《摄影技艺教程》的姐妹篇——《数码摄影教程》今天得以面世,虽然迟了些,但仍能聊以自慰

 $21$ 

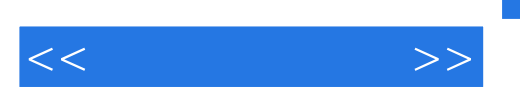

## Digital hotography " "

影的"革命"。

, expanding the  $\theta$ 

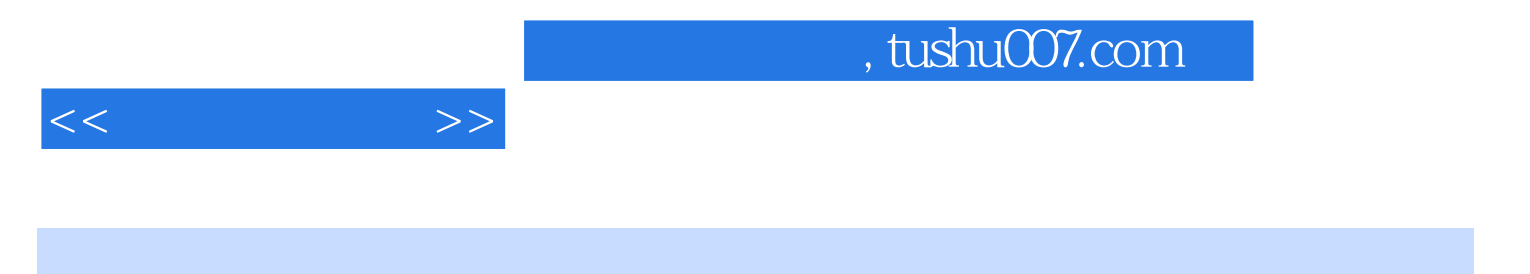

颜志刚,复旦大学副教授,1948年 10月生,长期从事摄影教学工作,治学严谨。

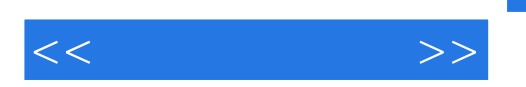

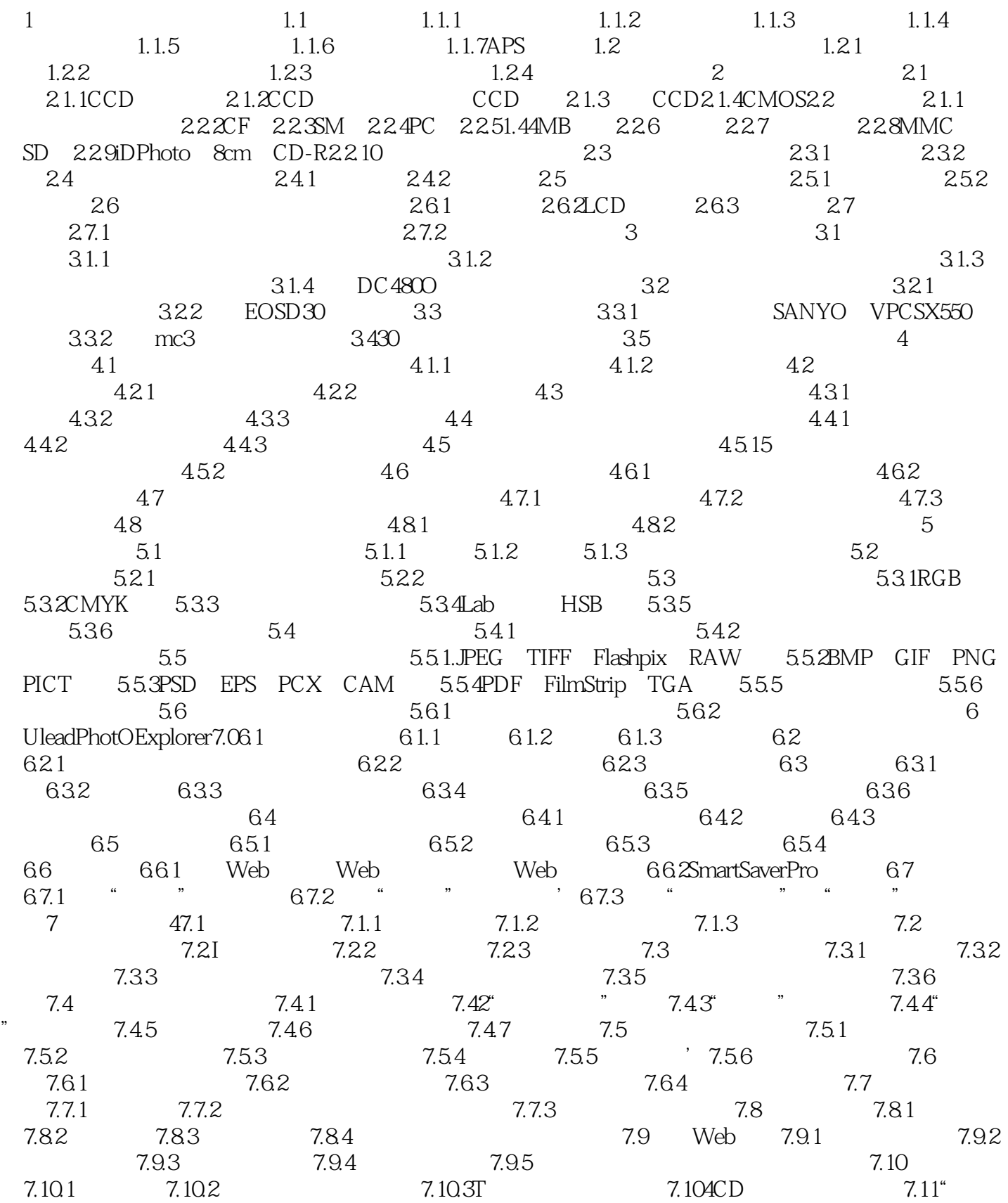

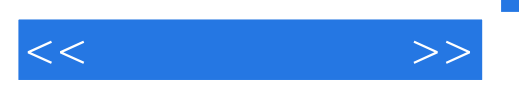

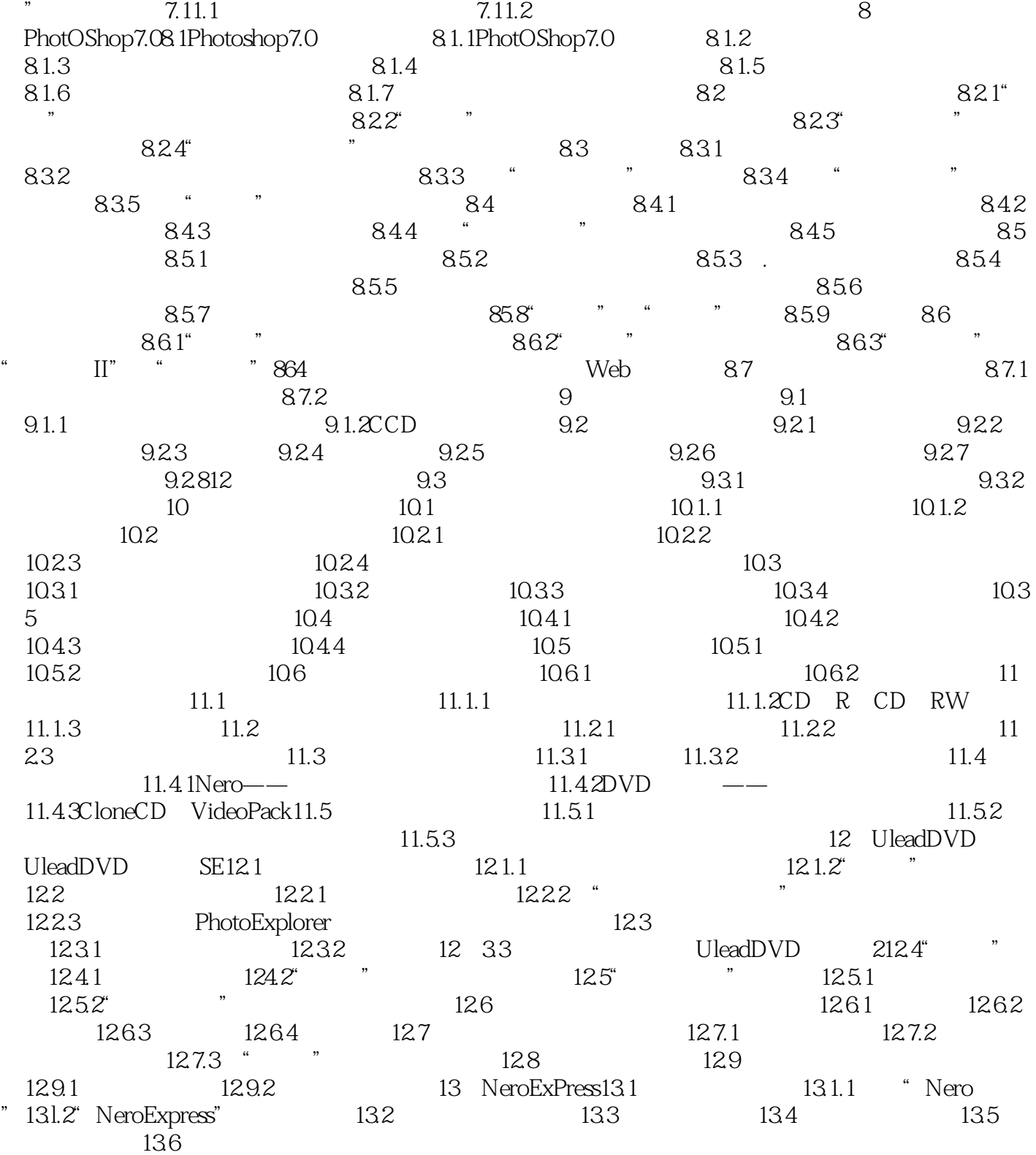

and tushu007.com

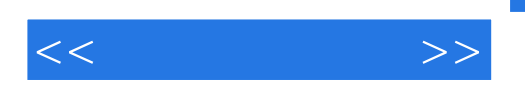

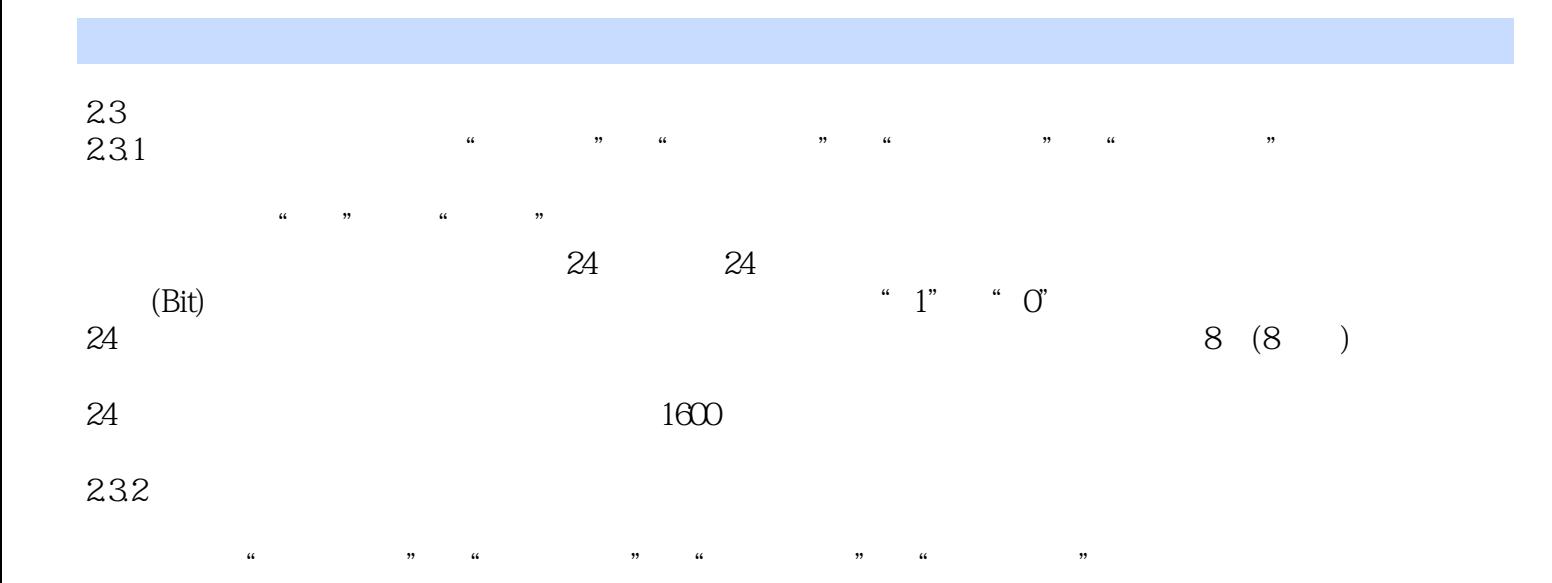

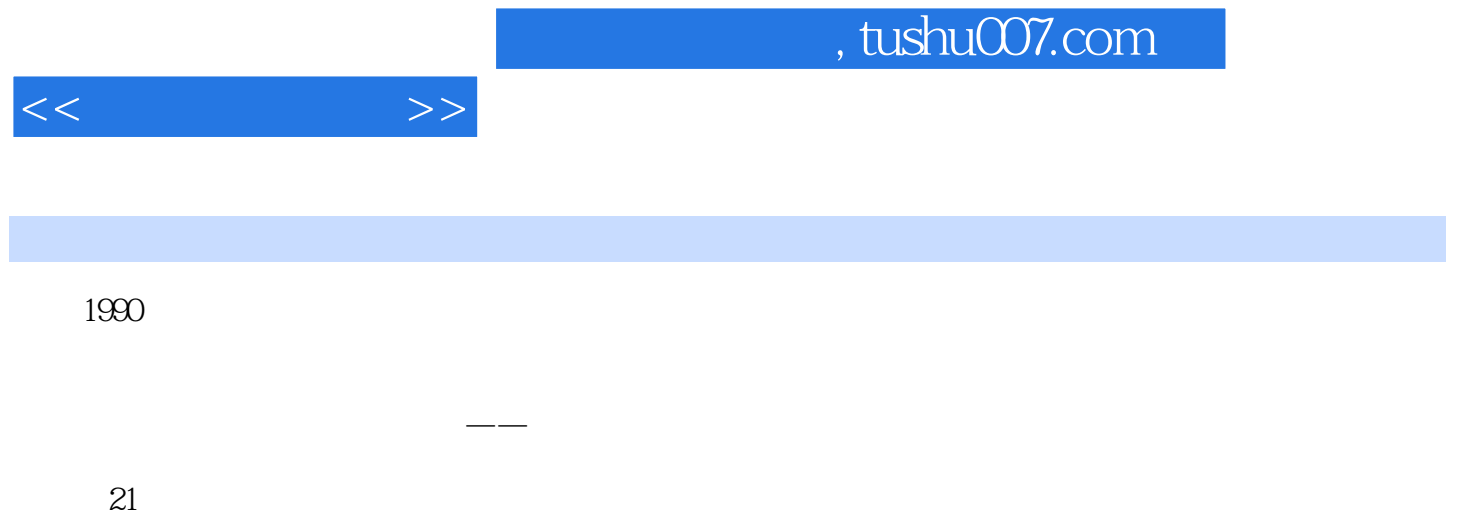

2004 1 8

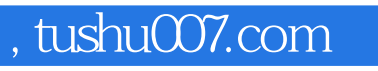

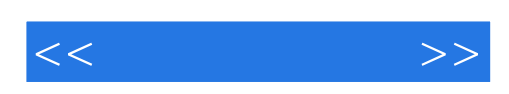

本站所提供下载的PDF图书仅提供预览和简介,请支持正版图书。

更多资源请访问:http://www.tushu007.com